1 2 3 4 5 6 7 8 9 10 11 12 13 14 15 16 17 18 19 20 21

cm

v1.0 (2017/01/16)

Tibor Tómács <tomacs.tibor@uni-eszterhazy.hu>

<u> Augustus parast</u> www 0 cm 1 2 3 4 5 6 7 8 9 10 11 12 13 14 15 16

## 1 Introduction

The fgruler is an abbreviation for the *foreground ruler*. This package draws a horizontal and a vertical ruler on the foreground of every (or a given) page at absolute position. In this way, you can check the page layout dimensions.

Besides, you can draw various rulers in the text, too.

The fgruler package requires the services of the following packages: kvoptions, etoolbox, xcolor, graphicx, eso-pic.

## 2 Loading package

Load the package with

```
\text{N}usepackage[\text{options}]{fgruler}
```
or

 $-1$ 

 $-2$ 

- 3

4

= ร

 $= 6$ 

 $-7$ 

8

 $= q$ 

 $-10$ 

 $=$  11

 $-12$ 

 $-13$ 

 $-14$ 

 $\stackrel{=}{=}$  15

 $=$  16

 $= 17$ 

 $\frac{1}{2}$  18

 $-19$ 

 $-20$ 

 $-21$ 

 $-22$ 

 $-23$ 

- 24

 $-25$ 

 $-26$ 

 $-27$ 

 $-28$ 

 $-29$ 

\usepackage{fgruler}  $\setminus \setminus \setminus \setminus \setminus$ 

The **\setfgruler** command is usable in the document environment, too.

## <span id="page-0-0"></span>3 Options

By default, the fgruler package draws a square ruler on the foreground of every page. The following package options set the parameters of these rulers.

unit= $\langle unit \rangle$ 

Ruler unit.

```
\langle unit \rangle values:
```
cm Metric ruler (centimeter). Default value. in English ruler (inch).

## $type=\langle type~name \rangle$

Origin and directions.

 $\langle type \ name \rangle$  values:

upperleft Origin: upper left corner. Directions: down and right. Default value. upperright Origin: upper right corner. Directions: down and left. lowerleft Origin: lower left corner. Directions: up and right. lowerright Origin: lower right corner. Directions: up and left. none Not drawing ruler.

#### hshift= $\langle length \rangle$

Horizontal shift. The shift direction is right, if the  $\langle type \ name \rangle$  is upperleft or lowerleft, otherwise it is left. Default: hshift=0cm

#### vshift= $\langle length \rangle$

Vertical shift. The shift direction is down, if the  $\langle type~name\rangle$  is upperleft or upperright, otherwise it is up. Default: vshift=0cm

#### $color = \langle color \ name \rangle$

Ruler color (see xcolor package). Default: color=black

#### $numsep=\langle length \rangle$

Separation between number and ruler. Default: numsep=3pt

### $markthick=$ (*length*)

Mark thickness. Default: markthick=0.4pt

#### $marklength=\langle length\rangle$

Mark length at integer units: 1 2 30 Default: marklength=2mm See the length of the other marks in Section [6.](#page-3-0)

#### numfont= $\langle$ font type $\rangle$

Number font type. You can use this option only in **\setfgruler** command. Default: numfont=\scriptsize\sffamily

## showframe or showframe=true

It draws visible frames for the text and margin area, and lines for the head and foot. Their color and thickness are determined by the color and the markthick options.

## showframe=false

It deactivates the showframe option.

#### nonefgrulers

It kills all of the rulers on the foreground, including also those, which are generated by \fgruler (see Section [4\)](#page-1-0). But the rulers, which were drawn by \ruler and \squareruler (see Section [5\)](#page-2-0), do not disappear. Furthermore it deactivates the showframe option, too. In this case the fgruler package does not load the eso-pic package. This option works only in preamble.

It is recommended to use in two cases:

- •To draw rulers only in text, there is no need for the checking function.
- •To halt the checking function temporarily.

The type=none is not identical with nonefgrulers option. The differences:

- •type=none does not kill the \fgruler command and the showframe option.
- •type=none is alterable in any point of the document.
- •type=none works in document environment, too.
- •The fgruler package loads the eso-pic package, if you use the type=none option without nonefgrulers.

## <span id="page-1-0"></span>4 Drawing square rulers on the foreground of a given page

#### $\frac{\Psi_{\phi}(x)}{\Psi_{\phi}(x)}$  \fgruler[\unit\inftidumitive]{\text{\sigma\_{\sigma\_{\sigma\_{\sigma\_{\sigma\_{\sigma\_{\sigma\_{\sigma\_{\sigma\_{\sigma\_{\sigma\_{\sigma\_{\sigma\_{\sigma\_{\sigma\_{\sigma\_{\sigma\_{\sigma\_{\sigma\_{\sigma\_{\sig

It draws a square ruler on the foreground of that page, where this command is expanded. You can use more \fgruler commands in the same page.

The package options (see Section [3\)](#page-0-0) also work on this command, except for unit, type, hshift and vshift, since these are the parameters of the \fgruler.

If you use nonefgrulers option in preamble, then this command is effectless.

 $\langle \textit{unit} \rangle$  options:

cm Metric ruler (centimeter). Default option.

in English ruler (inch).

 $\langle type \ name \rangle$  parameters:

upperleft Origin: upper left corner. Directions: down and right. upperright Origin: upper right corner. Directions: down and left. lowerleft Origin: lower left corner. Directions: up and right. lowerright Origin: lower right corner. Directions: up and left.

- $\langle \textit{hashift} \rangle$  Horizontal shift. The shift direction is right, if the  $\langle \textit{true name} \rangle$  is upperleft or lowerleft. otherwise it is left.
- $\langle vshift \rangle$  Vertical shift. The shift direction is down, if the  $\langle type \ name \rangle$  is upperleft or upperright, otherwise it is up.

Example: \fgruler[in]{upperright}{1in}{2.5in}

## <span id="page-2-0"></span>5 Drawing rulers in the text

## $\text{[}\langle unit \rangle$ ] $\{ \langle type \ name \rangle\}$ {\length}}

It draws a horizontal or a vertical ruler. The bottom of the ruler is aligned to the baseline of the surrounding text. The package options (see Section [3\)](#page-0-0) do not work on this command.

#### $\langle \text{unit} \rangle$  options:

cm Metric ruler (centimeter). Default option.

in English ruler (inch).

 $\langle type \ name \rangle$  parameters:

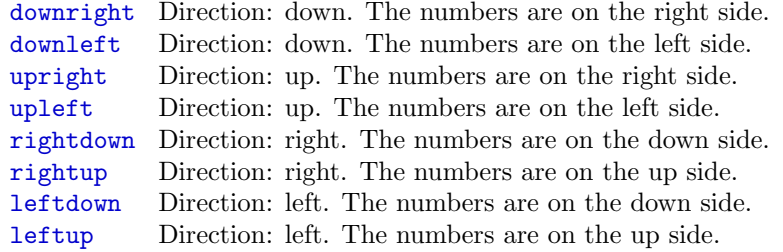

 $\langle length \rangle$  Ruler length.

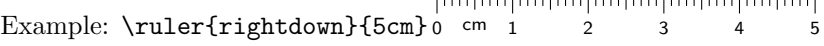

#### $\text{[unit]}{\text{type name}}{\text{length}}$

It works like \ruler, but the top of the ruler is aligned to the baseline of the surrounding text.

Example: \ruler\*{rightdown}{5cm} 0 cm 1 2 3 4 5

## \squareruler[\anit\]{\type name\}{\anit\mathib}{\anit height\}}

It draws a square ruler. The bottom of the square ruler is aligned to the baseline of the surrounding text. The package options (see Section [3\)](#page-0-0) do not work on this command.

 $\langle unit \rangle$  options:

cm Metric ruler (centimeter). Default option. in English ruler (inch).

 $\langle type \ name \rangle$  parameters:

upperleft Directions: down and right. upperright Directions: down and left. lowerleft Directions: up and right. lowerright Directions: up and left.

 $\langle width \rangle$  Square ruler width.

 $\langle height \rangle$  Square ruler height.

Example: \squareruler{upperleft}{5cm}{1cm}<sup>E</sup> 1 2 3 4 5  $\overline{ }$ 

## $\square$ squareruler\*[ $\{unit\}$ ]{ $\{type\ name\}$ }{ $\{width\}$ }{height}}

It works like \squareruler, but the top of the square ruler is aligned to the baseline of the surrounding text.

cm

 $\overline{ }$ 

Example: \squareruler\*{upperleft}{5cm}{1cm} 1 2 3 4 5 cm

## $\label{lem:main} $$\rule{1cm}{1cm}{max{hick}}{\langle numfont\rangle}{\langle color\rangle}{\langle marklength\rangle}{\langle numsep\rangle}$

It sets the parameters of the rulers, which are drawn by \ruler or \squareruler. If an argument is empty, then that parameter will not be changed.

 $\langle\mathit{markthick}\rangle$  Mark thickness. Default: 0.4pt

 $\langle \text{number} \rangle$  Number font type. Default: \scriptsize\sffamily

 $\langle color \rangle$  Ruler line color. Default: black

 $\langle marklength \rangle$  Mark length at integer units. Default: 2mm

 $\langle numsep \rangle$  Separation between number and ruler. Default: 3pt

For example, \rulerparams{}{}{red}{}{} changes the ruler color to red.

 $\overline{ }$ 

## \rulernorotatenum

By default, the numbers of the vertical rulers (which were generated by **\ruler** or **\squareruler**) are rotated by 90◦ . It kills this action. This command is usable only in document environment.

€ غ<br>∈ Example: \ruler{upright}{1cm}

 $\mathbb{F}^{1}$ cm

but  ${\rm current}$ 0

\rulerrotatenum

After \rulernorotatenum, it reactivates the number rotating. This command is usable only in document environment.

## <span id="page-3-0"></span>6 Additional setting commands

The following commands can work on all of the rulers, which are drawn by fgruler package.

## $\frac{1}{m}$

The  $\langle num \rangle$  is a nonnegative integer, which will be the starting number on the ruler. Default: \fgrulerstartnum{0}

Example: {\fgrulerstartnum{5}\ruler{rightup}{3cm}} 5 cm 6

## \fgrulernoborderline

By default, there is a borderline on one side of the ruler. It disappears by this command.

Example: \ruler{rightup}{3cm} 1 2 30 cm

but {\fgrulernoborderline\ruler{rightup}{3cm}} huntunhuntunlund  $0 \text{ cm } 1$  2

#### \fgrulerborderline

After \fgrulernoborderline, it reactivates the previous default effect.

## $\{feruler$ captioncm $\{ \langle \text{caption} \rangle \}$

Unit caption in metric ruler. Default: \fgrulercaptioncm{cm} Example: \ruler{rightup}{3cm} 1 2 30 cm but {\fgrulercaptioncm{}\ruler{rightup}{3cm}} 1 2 30  $\{qgrulercaption$ 

Unit caption in English ruler. Default: \fgrulercaptionin{inch}

 $\frac{feruler definition}{\{definition\}}$ 

The ruler numbers are determined by the fgrulernum counter. Its current value is printed by the \thefgrulernum. Its default definition is \def\thefgrulernum{\arabic{fgrulernum}}, which is equivalent to \fgrulerdefnum{\arabic{fgrulernum}}.

### Example:

{\fgrulerdefnum{}\fgrulercaptioncm{}\ruler{rightdown}{2cm}}

## \fgrulerratiocm{ $\langle ratio1\rangle$ }{ $\langle ratio2\rangle$ }

Mark length ratios in metric rulers. If an argument is empty, then that parameter will not be changed.

 $\langle ratio1 \rangle$  Mark length ratio at  $k/10$  cm, where k is positive integer and not divisible by 5.

 $\begin{bmatrix} 0 & \text{cm} & 1 & \tilde{2} & 3 \ \text{lmulunlunlunlunlunl} & 3 & \end{bmatrix}$ 

For example, if this ratio is 0.5 and the mark length at integer unit is 2 mm, then this mark length will be  $0.5 \cdot 2 \text{ mm} = 1 \text{ mm}$ .

 $\langle ratio2 \rangle$  Mark length ratio at  $k/2$  cm, where k is positive odd integer. 3 <sup>1</sup> cm 1 <sup>2</sup> 3<br>استانستانستانستانستا

Default: \fgrulerratiocm{0.5}{0.75}

### \fgrulerratioin{ $\langle ratio1\rangle$ }{ $\langle ratio2\rangle$ }{ $\langle ratio3\rangle$ }{ $\langle ratio4\rangle$ }

Mark length ratios in English rulers. If an argument is empty, then that parameter will not be changed.

 $\langle ratio1\rangle$  Mark length ratio at  $k/16$  inch, where k is positive odd integer. 0 inch 1 2

 $\langle ratio2 \rangle$  Mark length ratio at  $k/8$  inch, where k is positive odd integer. 0 inch 1 2  $\mathbf{I}$  $\mathbf{L}$ 

 $\langle ratio3\rangle$  Mark length ratio at  $k/4$  inch, where k is positive odd integer. 0 inch 1 2  $\perp$ .

 $\langle ratio4 \rangle$  Mark length ratio at  $k/2$  inch, where k is positive odd integer. 0 inch 1 2

Default: \fgrulerratioin{0.25}{0.375}{0.625}{0.75}

## \fgrulerthickcm{(thick1)}{(thick2)}{(thick3)}

Mark thicknesses in metric rulers. If an argument is empty, then that parameter will not be changed.

 $\langle thick1\rangle$  Mark thickness at  $k/10$  cm, where k is positive integer and not divisible by 5.

 $\langle thick2 \rangle$  Mark thickness at  $k/2$  cm, where k is positive odd integer.

 $\langle thick3\rangle$  Mark thickness at integer units.

The default values are given by  $\langle marketlick \rangle$  of  $\lceil \text{ruperrams},$  respectively by markthick option. Example:

```
{\fgrulerthickcm{}{}{2pt}
\rulerparams{}{}{}{5mm}{}
\fgrulernoborderline
\ruler{rightdown}{3cm}}
TURNAL AND AND AND AND A
0 \text{ cm } 1 2
```
 $\frac{\frac{1}{\tilde{\theta}}}{\tilde{\theta}}$ 

Mark thicknesses in English rulers. If an argument is empty, then that parameter will not be changed.

 $\langle thick1\rangle$  Mark thickness at  $k/16$  inch, where k is positive odd integer.

 $\langle thick2\rangle$  Mark thickness at  $k/8$  inch, where k is positive odd integer.

 $\langle thick3\rangle$  Mark thickness at  $k/4$  inch, where k is positive odd integer.

 $\langle thick4\rangle$  Mark thickness at  $k/2$  inch, where k is positive odd integer.

 $\langle thick5\rangle$  Mark thickness at integer units.

The default values are given by  $\{mark$  for  $\langle$   $\rangle$  of  $\langle$   $\rangle$  rulerparams, respectively by markthick option. Example:

```
{\frac{\{}{\}}\rulerparams{}{}{}{5mm}{}
\fgrulernoborderline
\ruler[in]{rightdown}{3in}}
inch 1 2 30
```
## $\frac{(\colon 1}{\cdot\text{color2})}{\cdot\text{color2}}$

Mark colors in metric rulers. If an argument is empty, then that parameter will not be changed.

 $\langle color1\rangle$  Mark color at  $k/10$  cm, where k is positive integer and not divisible by 5.

 $\langle color2 \rangle$  Mark color at  $k/2$  cm, where k is positive odd integer.

 $\langle color3\rangle$  Mark color at integer units.

The default values are given by  $\langle color \rangle$  of  $\lceil$ rulerparams, respectively by color option.

Example:

```
{\fgrulercolorcm{green}{blue}{red}
\rulerparams{1pt}{}{}{5mm}{}
\fgrulernoborderline
\ruler{rightdown}{3cm}}
Mathematical Analysis
\frac{1}{0} cm \frac{1}{1} \frac{1}{2}
```
## \fgrulercolorin{\color1\}}{\color2\}}{\color3\}}{\color4\}}{\color5\}

Mark color in English rulers. If an argument is empty, then that parameter will not be changed.

 $\langle color1\rangle$  Mark color at  $k/16$  inch, where k is positive odd integer.

 $\langle color2 \rangle$  Mark color at  $k/8$  inch, where k is positive odd integer.

 $\langle color3\rangle$  Mark color at  $k/4$  inch, where k is positive odd integer.

 $\langle color4 \rangle$  Mark color at  $k/2$  inch, where k is positive odd integer.

 $\langle color5 \rangle$  Mark color at integer units.

The default values are given by  $\langle color \rangle$  of  $\lceil$ rulerparams, respectively by color option.

Example:

```
{\fgrulercolorin{yellow}{orange}{green}{blue}{red}
\rulerparams{1pt}{}{}{5mm}{}
\fgrulernoborderline
\ruler[in]{rightdown}{3in}}
بترشرشرشرشرش
inch 1 2 30
```
\fgrulerreset

It sets all options and parameters to default values. This command is usable only in document environment.

A All setting commands<sup>1</sup> obey the normal scoping rules, i.e. if you use them inside a group, then the changing of the parameters is not valid outside the group.

 $1$ Namely \setfgruler, \rulerparams, \rulernorotatenum, \rulerrotatenum, furthermore all commands in this section.

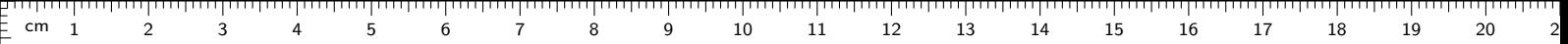

## 7 Examples

 $\frac{1}{2}$  1

 $\frac{1}{2}$  2

 $\frac{2}{1}$  3

 $= 4$ 

 $\frac{5}{5}$  5

 $\frac{2}{5}$  6

 $\frac{1}{2}$  7

 $\bar{=} 8$ 

 $\bar{=}$  9

 $\frac{1}{2}$  10

 $\frac{5}{2}$  11

 $\geq$  12

 $\bar{=}$  13

 $= 14$ 

 $\frac{1}{2}$  15

 $\frac{2}{5}$  16

 $\frac{1}{2}$  17

 $\frac{1}{2}$  18

 $-19$ 

 $\bar{=}$  20

 $\frac{1}{2}$  21

 $\bar{=}$  22

 $-23$ 

 $-24$ 

 $\frac{2}{3}$  25

 $\frac{2}{3}$  26

 $\frac{1}{2}$  27

 $\frac{2}{3}$  28

 $\frac{2}{3}$ 

## 7.1 Deafult case

The output of the following code is the ruler in this page. It is the default case.

\documentclass{article} \usepackage{fgruler} \begin{document} % ... \end{document}

## 7.2 The showframe option

 $\frac{1}{2}$  1

 $\frac{1}{2}$  2

 $\mathbb{E}\,$  3

 $\frac{1}{2}$  4

 $\frac{2}{5}$  5

 $\frac{F}{F}$  6

 $\mathsf{F}$  7

 $\geq$ 

 $\frac{1}{2}$  9

 $\geq 10$ 

 $\mathsf{\underline{F}}$  11

 $\frac{1}{2}$  12

 $\bar{=}$  13

 $= 14$ 

 $\frac{1}{2}$  15

 $\frac{1}{2}$  16

 $\frac{1}{2}$  17

 $\frac{1}{2}$  18

 $\frac{1}{2}$  19

 $\frac{2}{3}$  20

 $\frac{1}{2}$  21

 $\frac{2}{5}$  22

 $\frac{1}{2}$  23

 $\frac{2}{3}$  24

 $\frac{2}{5}$  25

 $\frac{2}{5}$  26

 $\frac{2}{3}$  27

 $\frac{2}{2}$ 

 $\geq$  29

\documentclass{article} \usepackage[color=red,showframe]{fgruler} \begin{document} % ... \end{document}

1 2 3 4 5 6 7 8 9 10 11 12 13 14 15 16 17 18 19 20 21 cm

# $\frac{1}{2}$   $\frac{3}{2}$   $\frac{4}{2}$   $\frac{5}{2}$   $\frac{6}{2}$   $\frac{7}{8}$   $\frac{8}{9}$   $\frac{9}{10}$   $\frac{11}{12}$   $\frac{12}{13}$   $\frac{13}{4}$   $\frac{14}{15}$   $\frac{16}{16}$   $\frac{17}{17}$   $\frac{18}{18}$   $\frac{19}{2}$

```
\documentclass{article}
\usepackage[hshift=1cm,vshift=2cm]{fgruler}
\begin{document}
% ...
\end{document}
```
cm

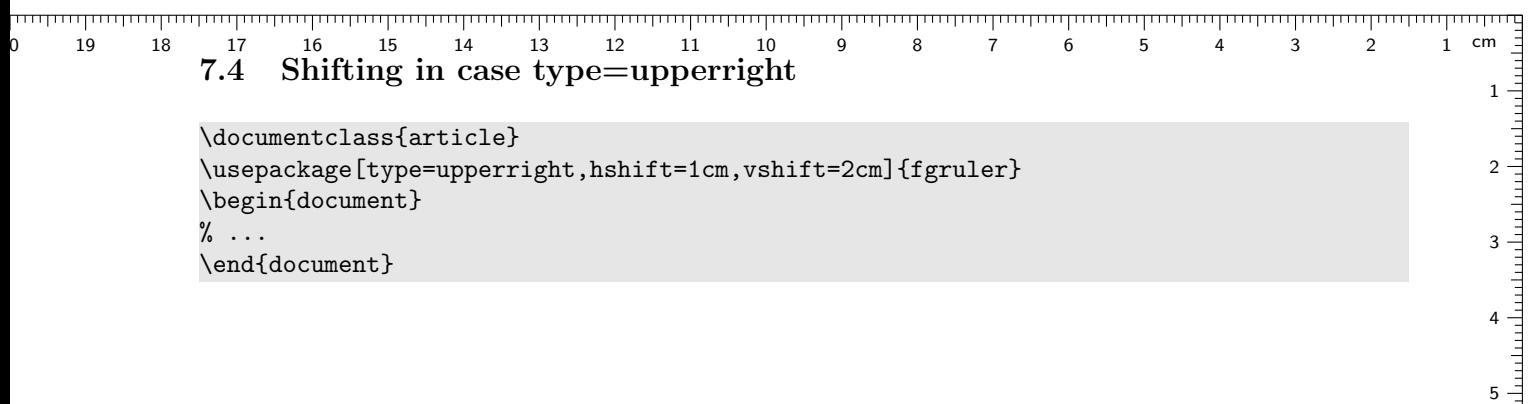

## 7.5 Shifting in case type=lowerleft

```
\documentclass{article}
\usepackage[type=lowerleft,hshift=1cm,vshift=2cm]{fgruler}
\begin{document}
% ...
\end{document}
```
 $\frac{1}{2}$  27

1 2 3 4 5 6 7 8 9 10 11 12 13 14 15 16 17 18 19 20

## 7.6 Shifting in case type=lowerright

\documentclass{article} \usepackage[type=lowerright,hshift=1cm,vshift=2cm]{fgruler} \begin{document} % ... \end{document}

1

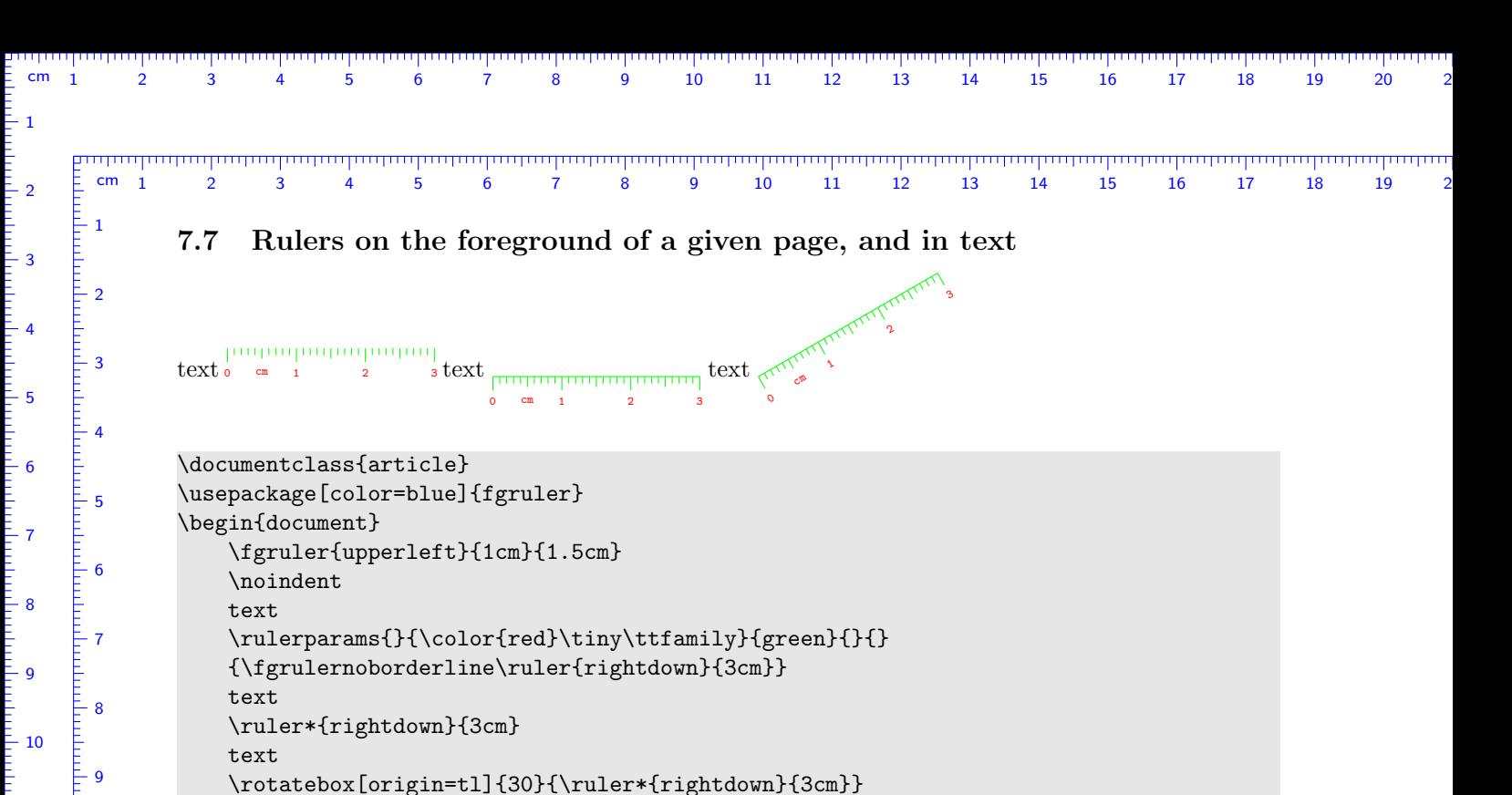

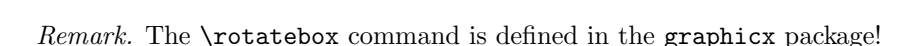

\end{document}

 $\geq 11$ 

 $\frac{1}{2}$  10

 $-11$ 

 $-12$ 

 $\mathsf{E}_{13}$ 

 $\vdash$  14

 $\mathsf{\bar{E}}$  15

 $\geq 16$ 

 $-17$ 

 $\geq 18$ 

 $\mathsf{F}_{19}$ 

 $\mathsf{E}_{20}$ 

 $\mathsf{\bar{E}}_{21}$ 

 $22$ 

 $-23$ 

 $24$ 

 $E_{25}$ 

 $-26$ 

 $-27$ 

 $\geq$  28

 $-12$ 

 $-13$ 

 $-14$ 

15

 $\frac{1}{2}$  16

 $-17$ 

 $-18$ 

 $-19$ 

 $\frac{2}{2}$ 

 $-21$ 

 $-22$ 

 $-23$ 

 $-24$ 

 $-25$ 

 $-26$ 

 $-27$ 

 $-28$ 

 $-29$ 

## 7.8 Ruler types in text

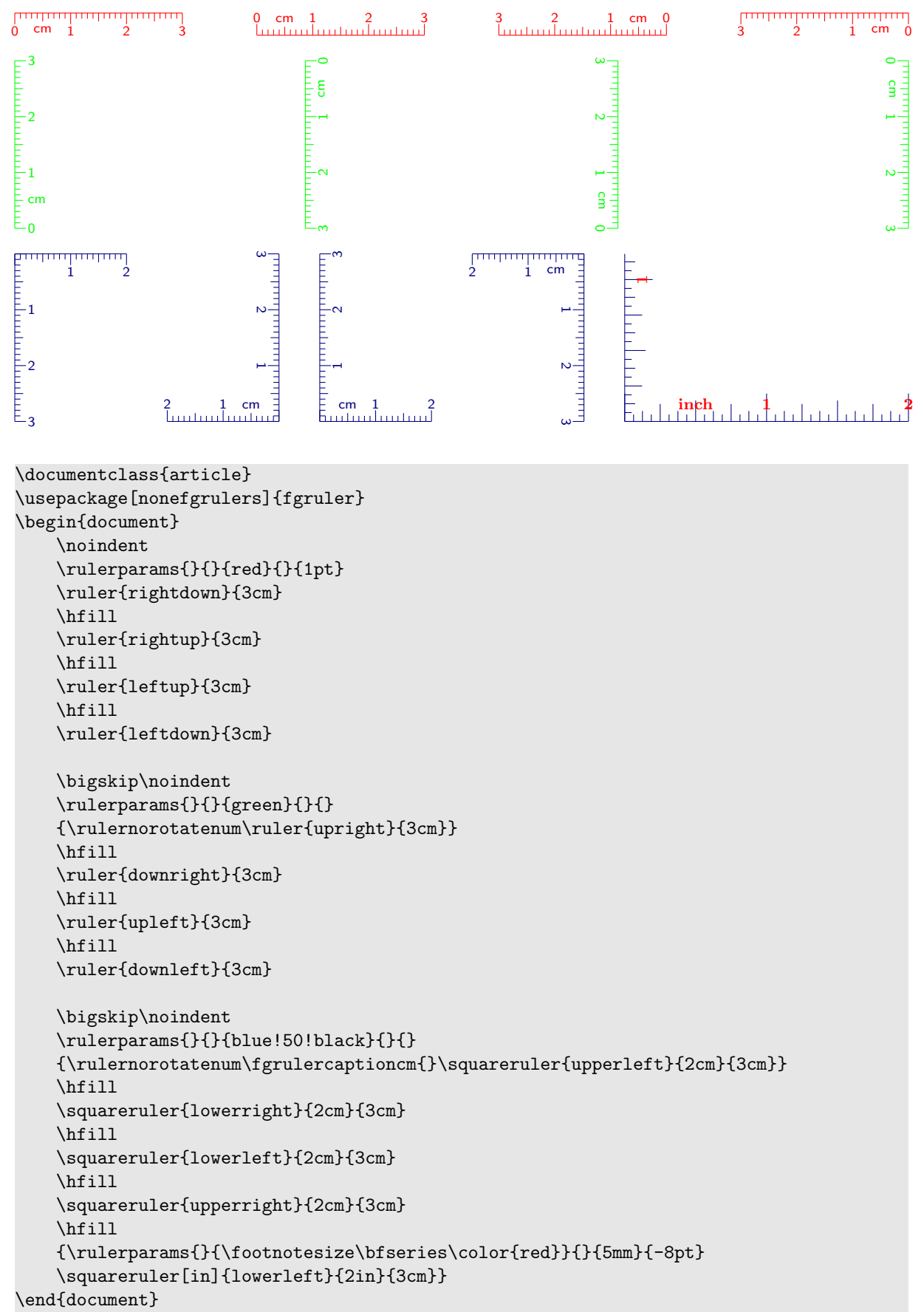

## 7.9 Mark length and rotating

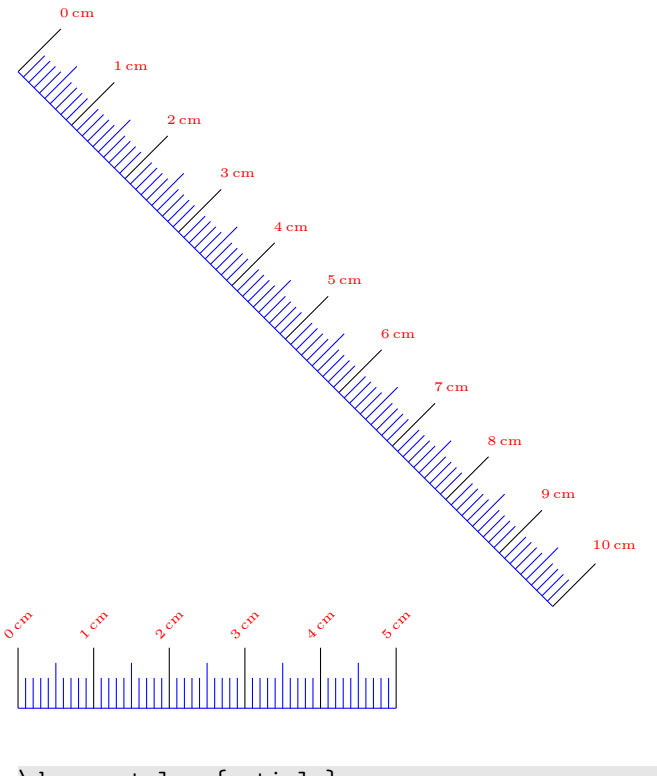

```
\documentclass{article}
\usepackage[nonefgrulers]{fgruler}
\begin{document}
   \noindent
    {\fgrulerdefnum{\rotatebox{45}{\arabic{fgrulernum}\,cm}}
    \fgrulercaptioncm{}
    \rulerparams{}{\tiny\color{red}}{blue}{8mm}{}
    \fgrulercolorcm{}{}{black}
    \rotatebox{-45}{\ruler{rightup}{10cm}}\\
    \ruler{rightup}{5cm}}
```
\end{document}

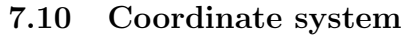

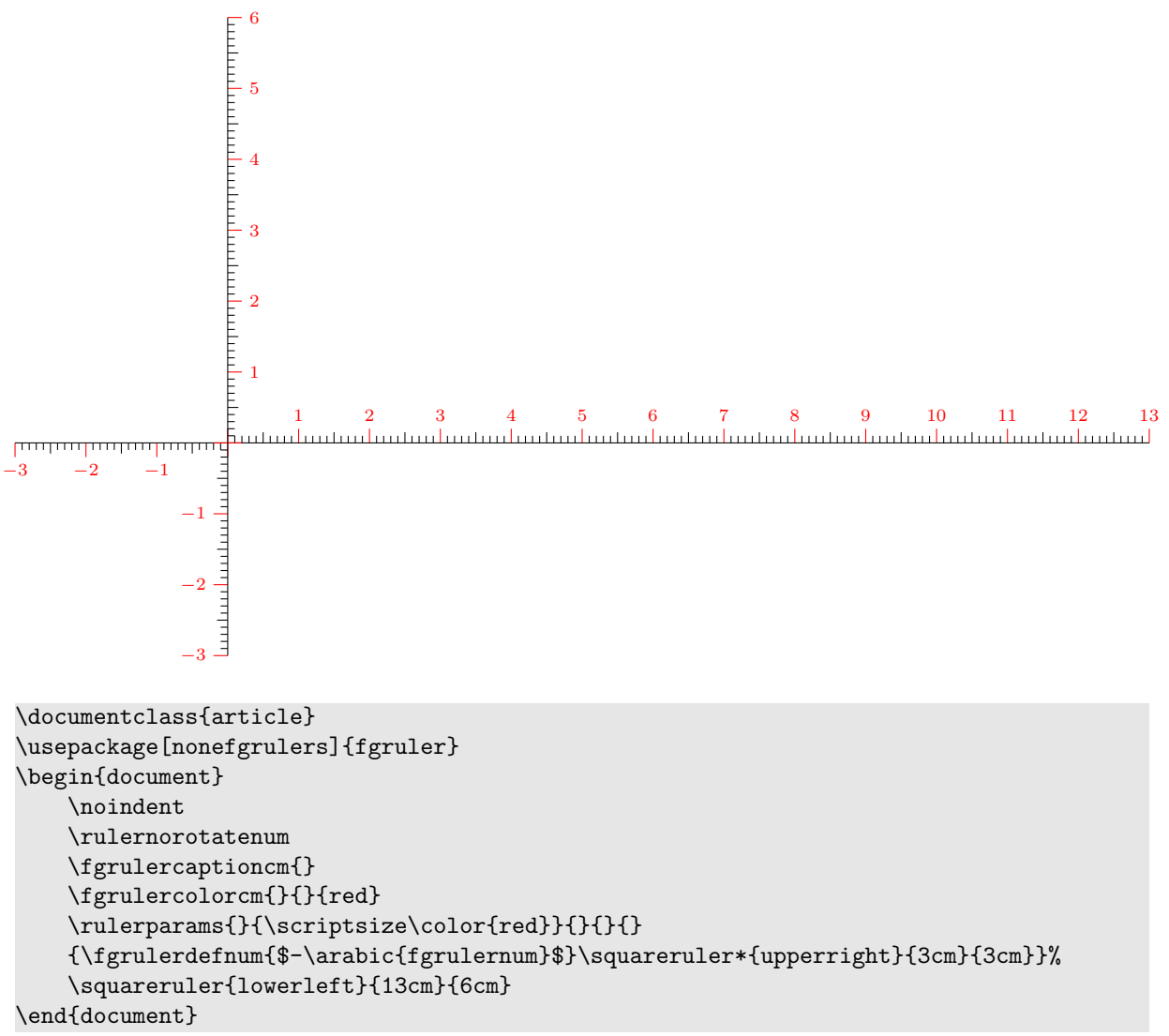

## 7.11 Tape measure

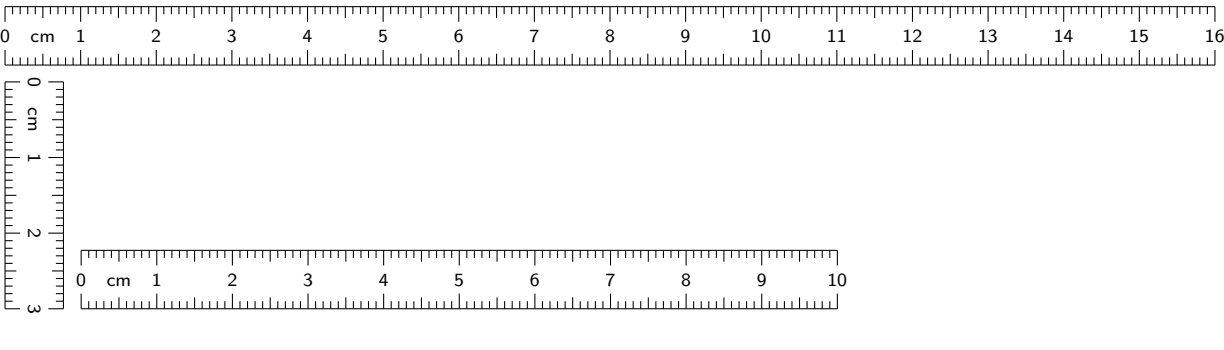

```
\documentclass{article}
\usepackage[a4paper,margin=25mm]{geometry}
\usepackage[nonefgrulers]{fgruler}
\newcommand{\tapemeasure}[1]{%
   \parbox{#1}{%
   {\fgrulerdefnum{}\fgrulercaptioncm{}\ruler{rightdown}{#1}}\\[2pt]
   \ruler{rightup}{#1}}}
\begin{document}
   \noindent
   \tapemeasure{\textwidth}\\[2pt]
    \rotatebox[origin=br]{-90}{\tapemeasure{3cm}}
    \tapemeasure{10cm}
\end{document}
```